## **Financial Peace University Workbook Pdf 64**

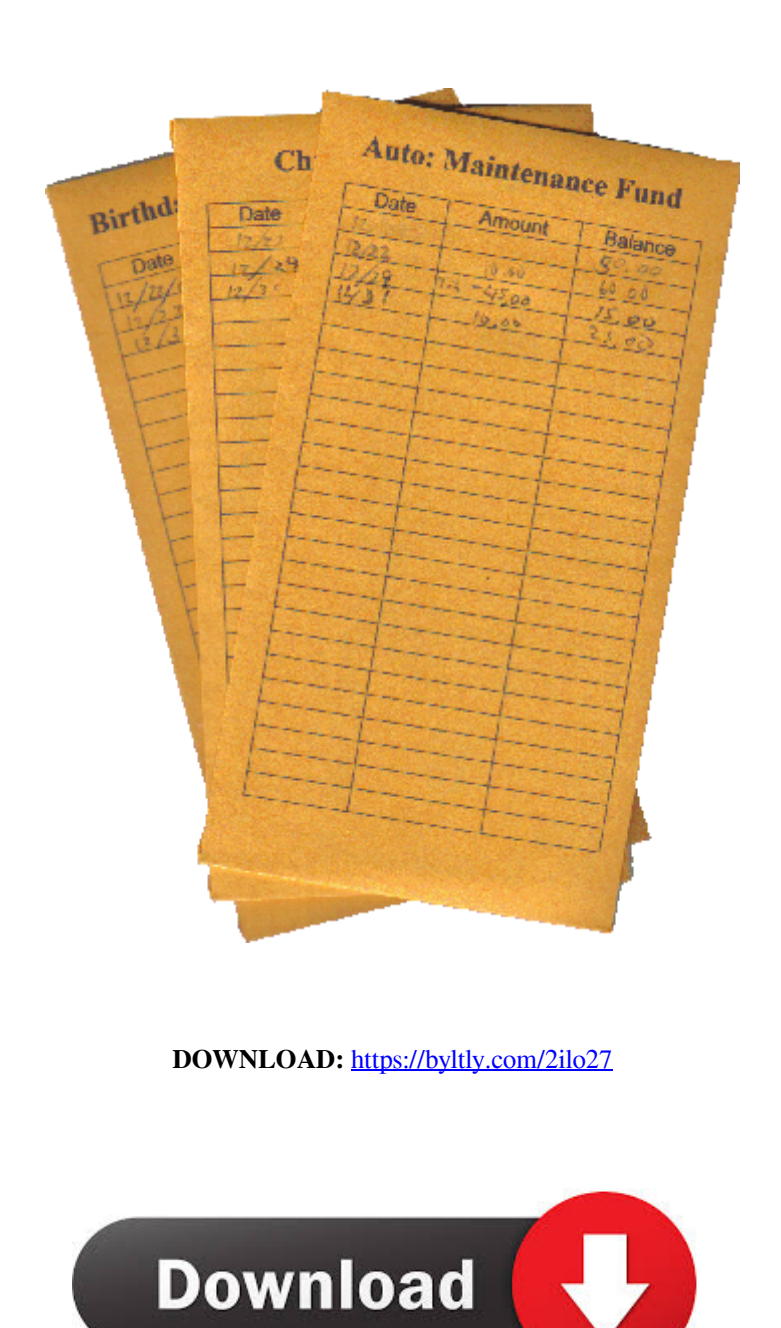

 "Financial Peace is a must-read for every one of us. His methods are not complicated, just sensible and straight-forward. The lessons and exercises in this book are simple and easy to follow. " FPU 3.0 - Free ebook download as PDF File (.pdf) or read book online for free. It's all right here! Download the Study Guide here. Updated for 2018! The Financial Peacekeeping Handbook - Free ebook download as PDF File (.pdf) or read book online for free. A step-by-step strategy for building your

financial peace in just 1-2 years. Download the Study Guide here. Updated for 2018! 3.11.2016 This is the first video of a whole series of videos of the presentation I will give in November at the Soul Spa & Wellness Conference. I hope you will enjoy it. If you want to order the event brochure, here it is the link: Soul Spa & Wellness Price: USD October 21-22 2016 Enjoy the video presentation I will give at the Soul Spa & Wellness Conference. It's all right here! Download the Study Guide here.Q: How to make "View Source" in browser act like in Notepad++? I have a text file with many large string in it. When I open it in notepad++, it shows the string, but when I open it in my browser, it shows what's inside of the string. Is there a way to get the string to show in my browser just like in notepad++? A: You need to save your HTML file with the Text Format (also known as HTML) saved by default. In case it wasn't obvious: Put the HTML into a text editor Save the file with the "text" format (no extension, just put.html). View the page in the browser. If you're using a Mac, you can use TextWrangler to convert the text files to proper HTML format. Alternatively, on Windows, use Notepad++ (doesn't need to be installed) - just go into Edit -> Make Plain Text -> Convert to HTML and save the file. Q: How do I change the delay between two interrupts when they occur? I have a timer interrupt, and when it goes off, I 82157476af

Related links:

[Minunata Calatorie A Lui Nils Holgersson Prin Suedia.pdf](http://breasdiosert.yolasite.com/resources/Minunata-Calatorie-A-Lui-Nils-Holgersson-Prin-Suediapdf.pdf) [usbutil.ver2.00.full.ps2.ultimate.i.FULL.Version.rar](http://drooldicga.yolasite.com/resources/usbutilver200fullps2ultimateiFULLVersionrar.pdf) [CoolwareMax.WebcamMax.v7.5.5.8.Incl.Keygen.and.Patch-Lz0 Setup Free](http://bahatel.yolasite.com/resources/CoolwareMaxWebcamMaxv7558InclKeygenandPatchLz0-Setup-Free.pdf)